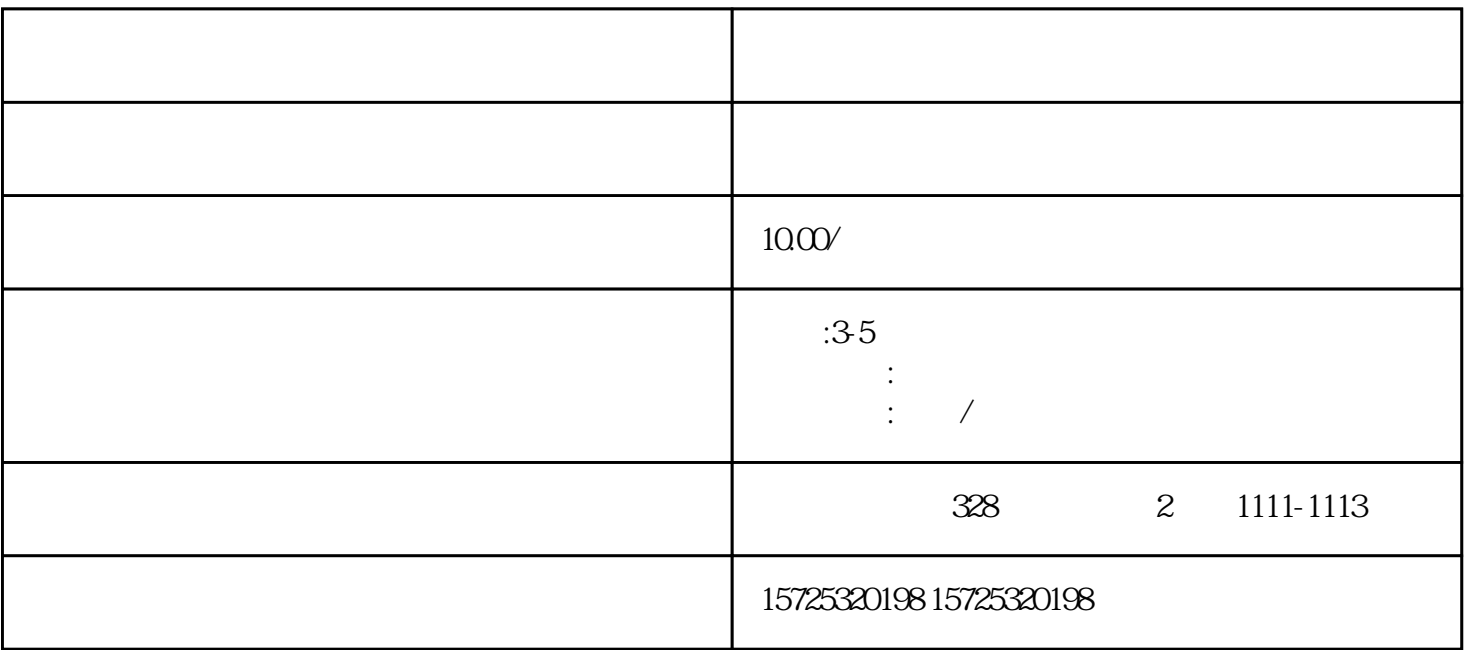

1.

 $2.$ 

 $3$ 

 $\sqrt{a}$ 

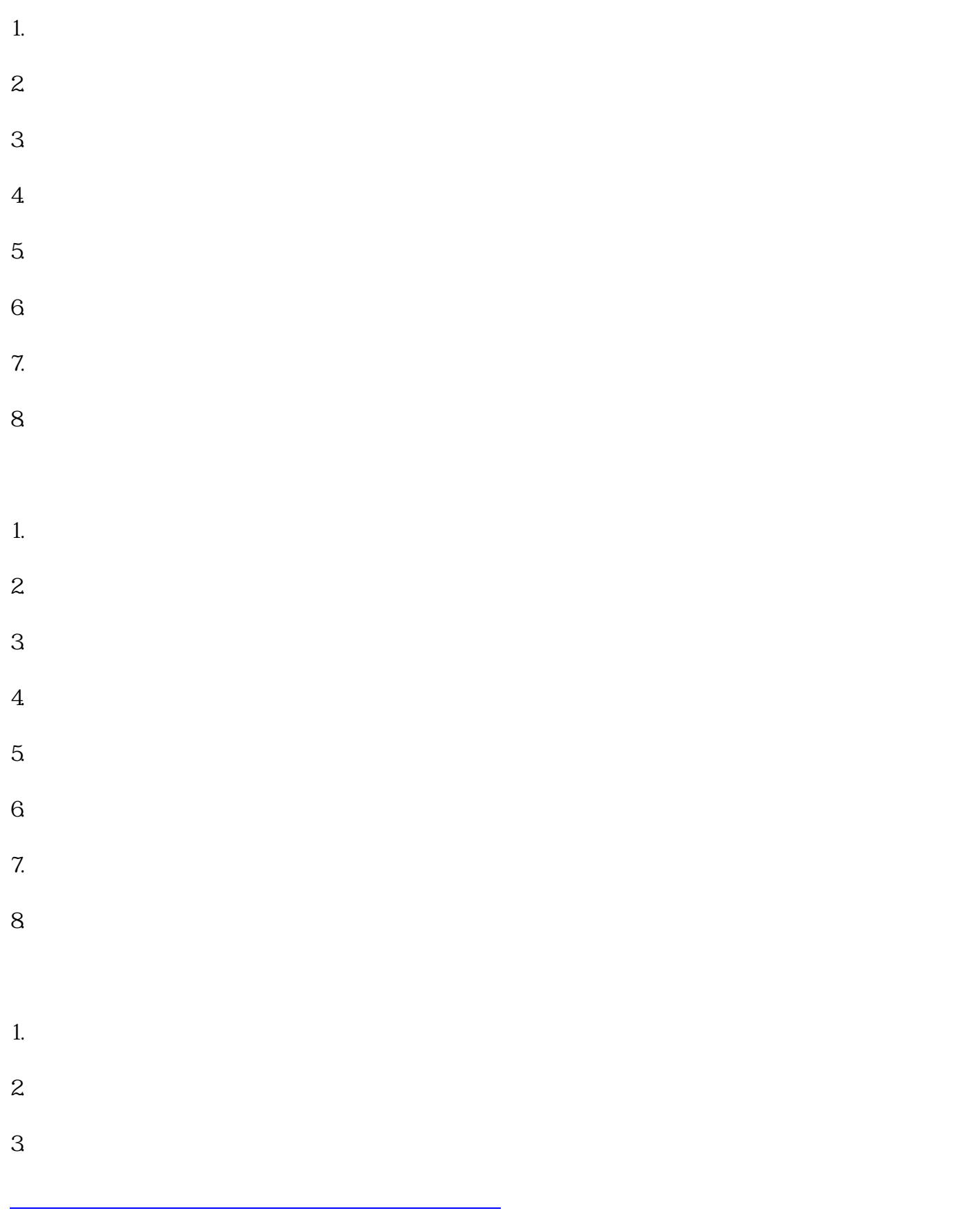